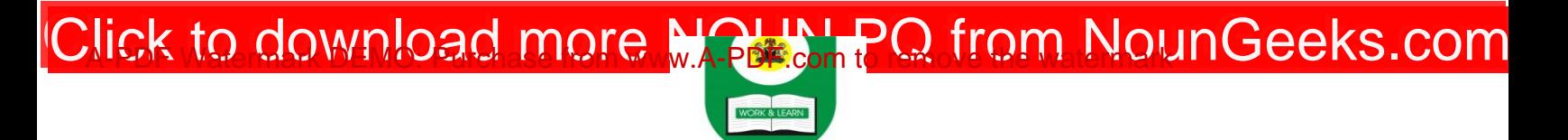

## **NATIONAL OPEN UNIVERSITY OF NIGERIA University Village, 91 Cadastral Zone, Nnamdi Azikwe Expressway, Jabi, Abuja FACULTY OF SCIENCES COMPUTER SCIENCE DEPARTMENT 2020\_2 EXAMINATIONS**

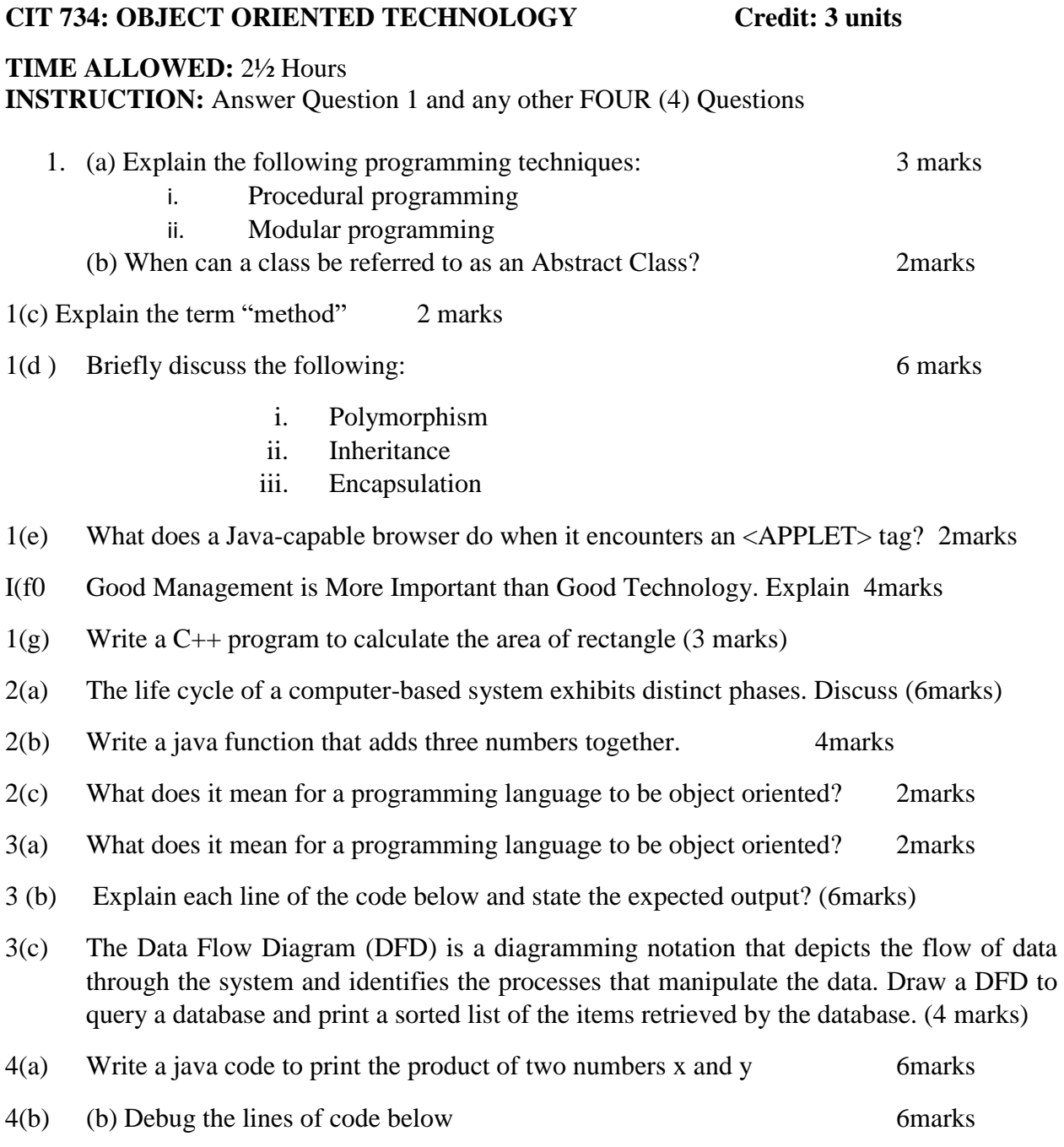

## [Click to download more NOUN PQ from NounGeeks.com](https://bit.ly/36KiPnm)

1: int a=0, b=0, x=0, y=35; 2 : cout << "a: <<  $a$  << " b : " << b; 3:  $\text{cout} \ll "x: "x \ll "y: " < y \ll \text{end};$  $4: a = 9;$ 5:  $b = 7$ : 6: y=a+b 7: cout << "a: " << a << " b: " << b;

- 5(a) Write a java applet to that draws the string "Hello world!" at location (50,25) 4marks
- 5(b) Write the HTML code to run the Applet in (i) 4marks
- 5(c) List the two views of Object-Oriented design 4marks
- 6(a) What will be the output of the code below ? 6marks

```
System.out.println(" x * y = " + (x * Y));
                      Character What it means
System.out.println(" i / j = " + (i/j));
public class ArithmeticDemo {
public static void main(String[ ] args) {
//a few numbers
int i = 37;
int j = 42;
double x = 27.475;
double y = 7.22;
System.out.println("Variable values...");
System.out.println ("i = " + i);
System.out.println (" j = " + j);System.out.println ("x =" +x);
System.out.println ("y =" +y);
// adding numbers
system. Out. Println {" Adding … ");
system. Out. Println {``i + j = " + (i + j)};system. Out. Println ("x + y =" + (x + y));
//subtracting number
system . out. Println (" Subtracting ...");
System,. Out println (" i - j = 4 + (i - j));
System. Out. Println ("x -y =" + (x - y));
//multiplying numbers
System.out.println("Multiplying...");
System.out.println(" i * j = " + (i * j));
//dividing numbers
System.out.println("Dividing...");
System.out.println(" x / y =" + (x/y));
}
```
## [Click to download more NOUN PQ from NounGeeks.com](https://bit.ly/36KiPnm)

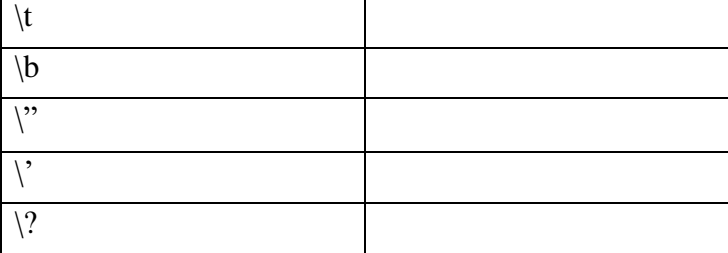